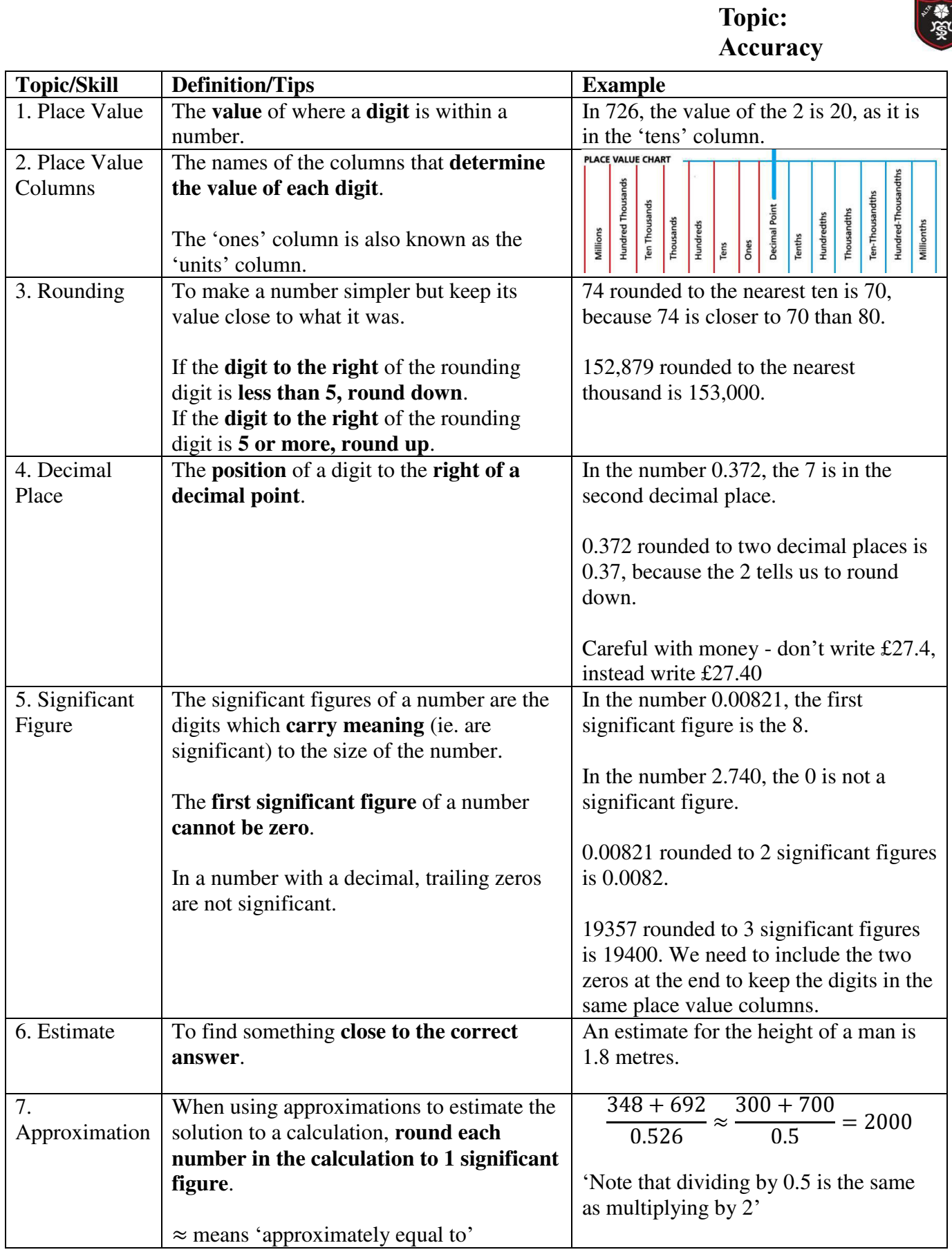

文学

## **Topic: Basic Number and Decimals**

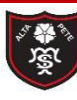

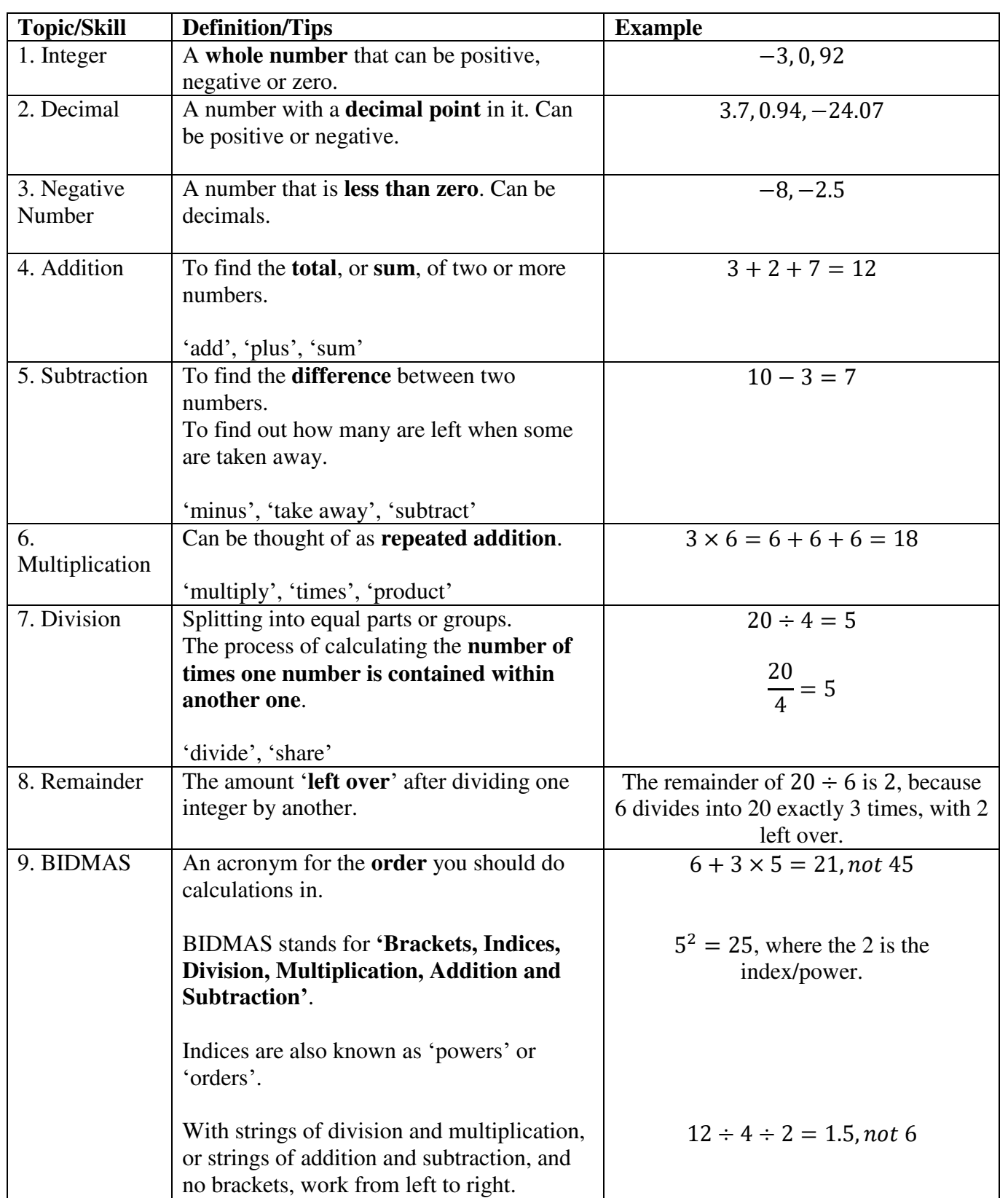

# **Topic: Factors and Multiples**

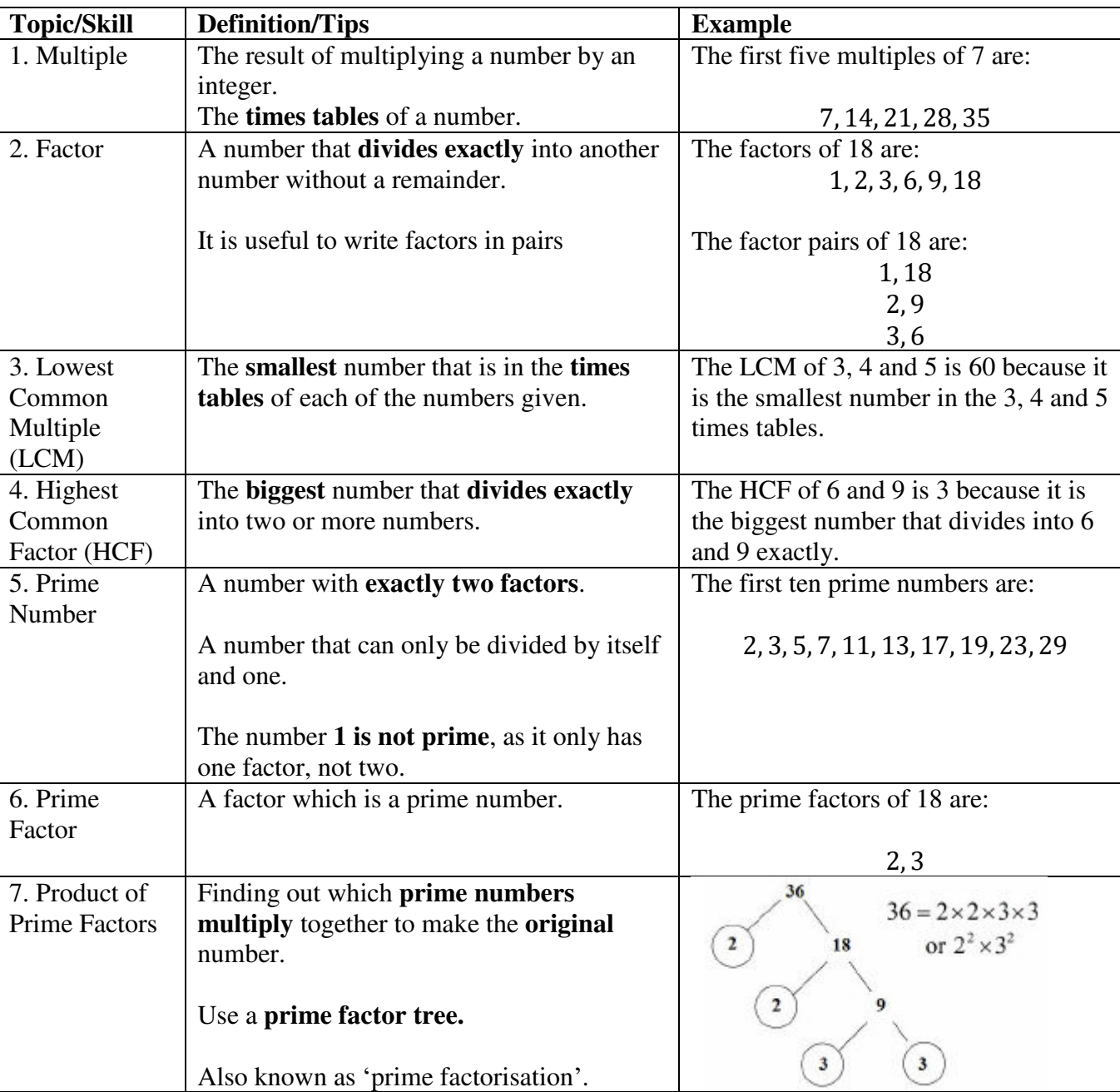

## **Topic: Compound Measures**

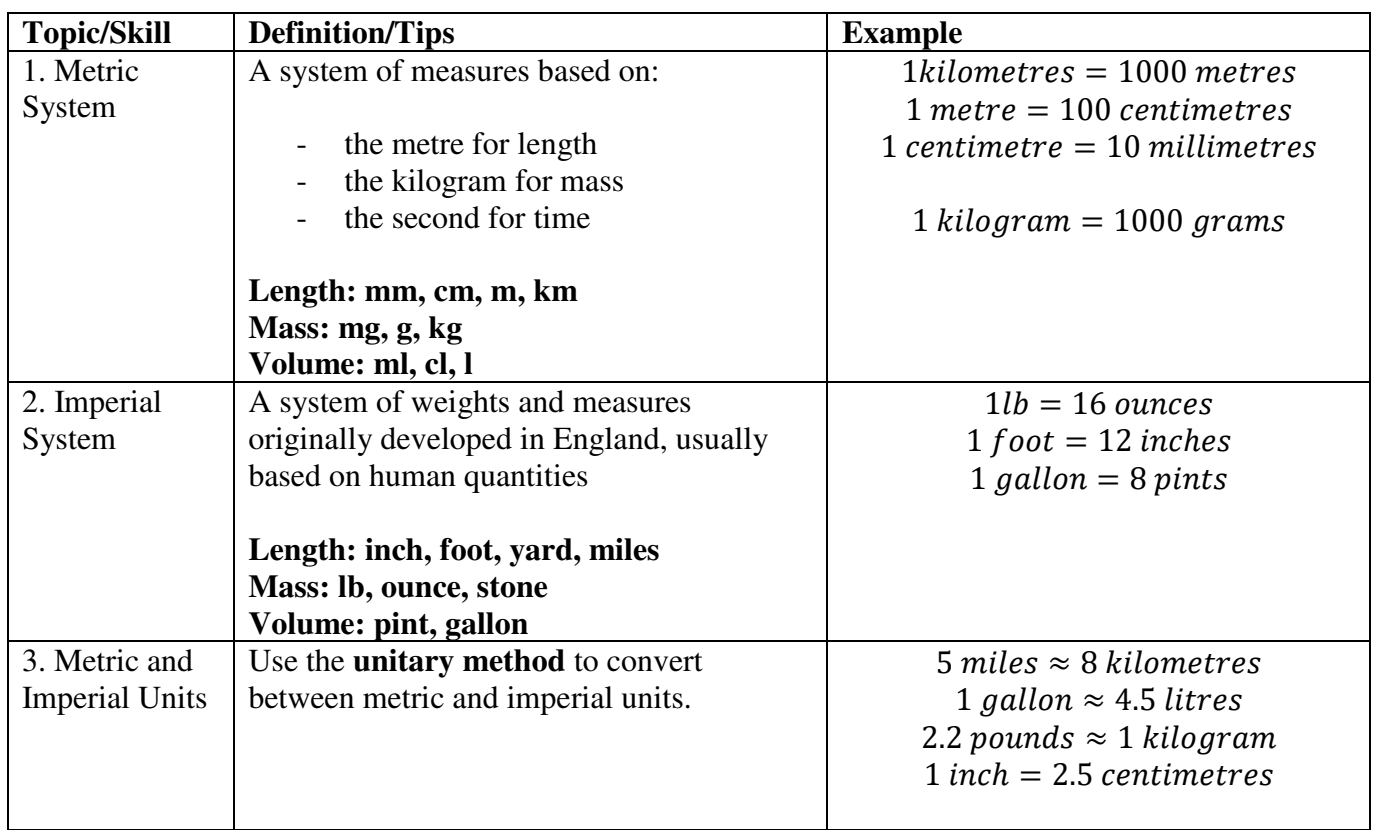

## **Topic: Perimeter and Area**

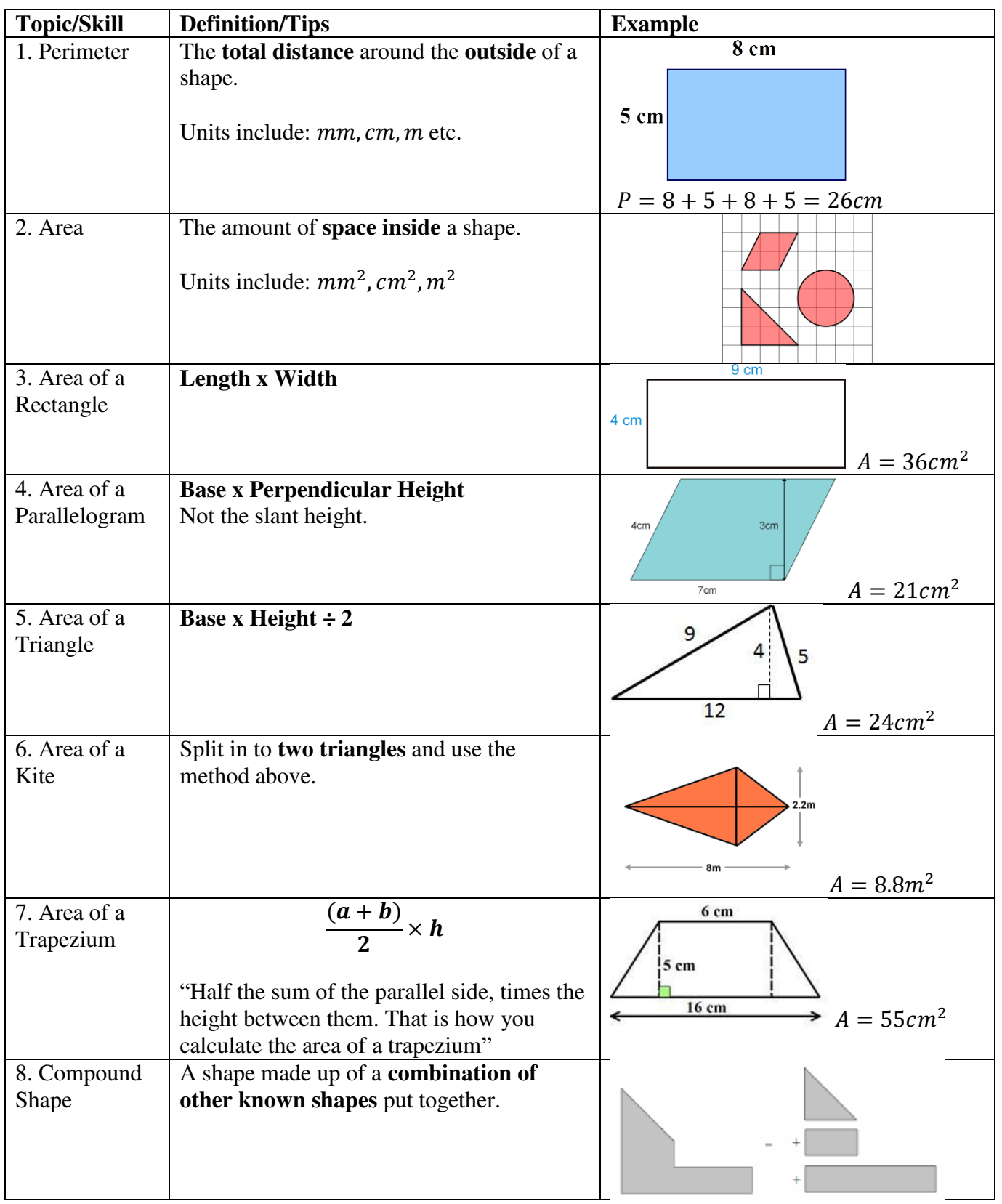

# **Topic: Volume**

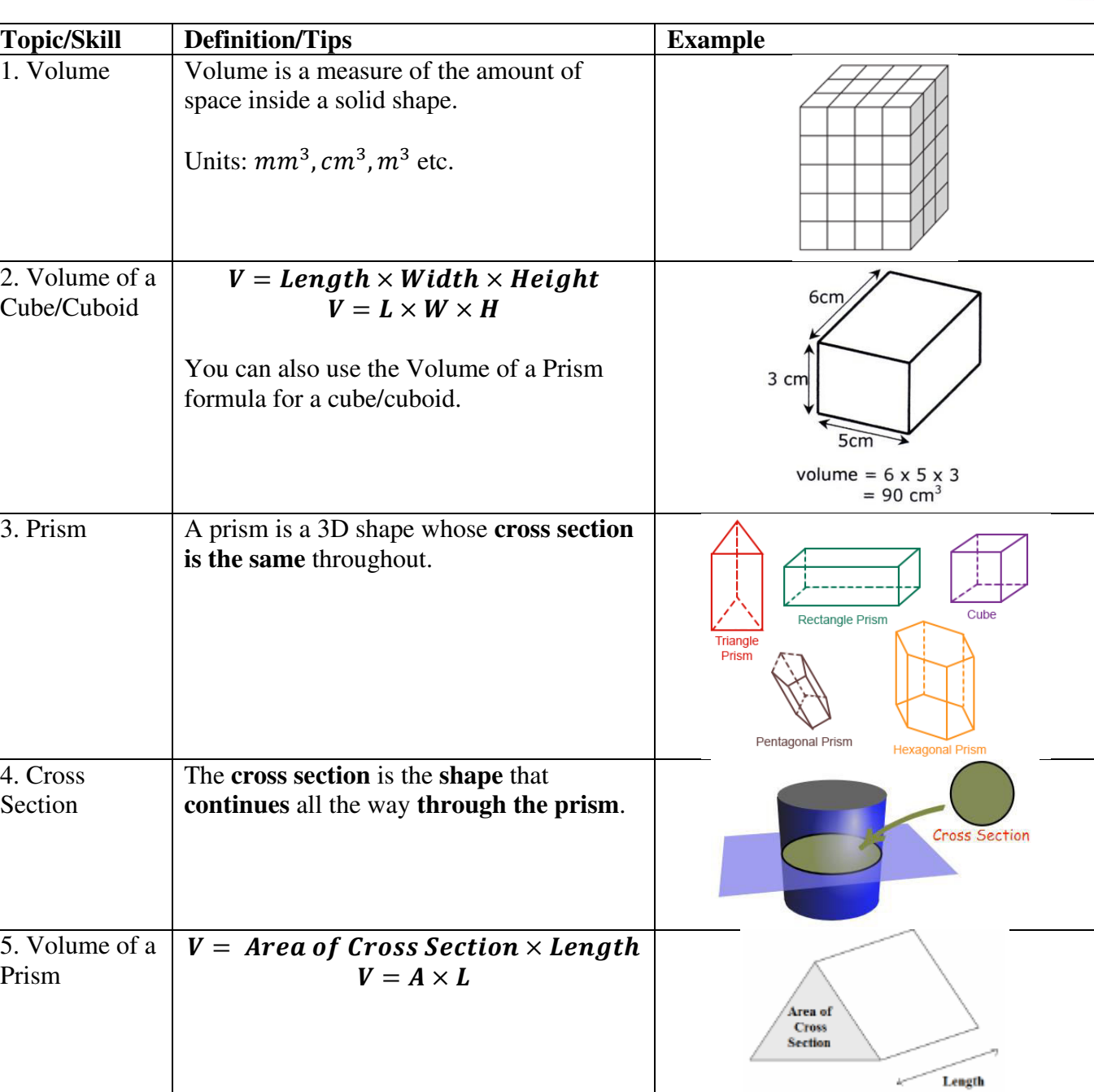

## **Topic: Representing Data**

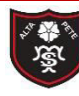

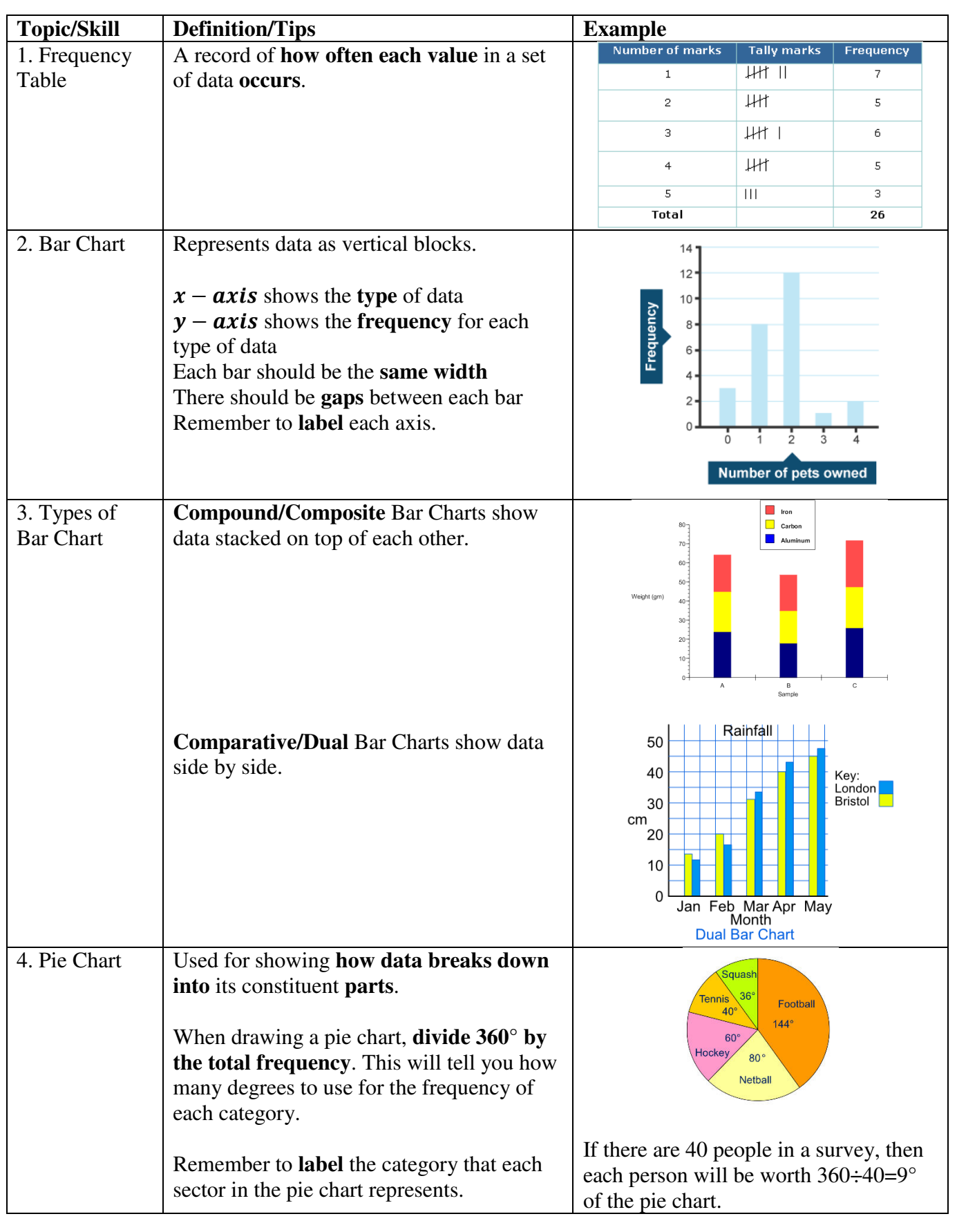

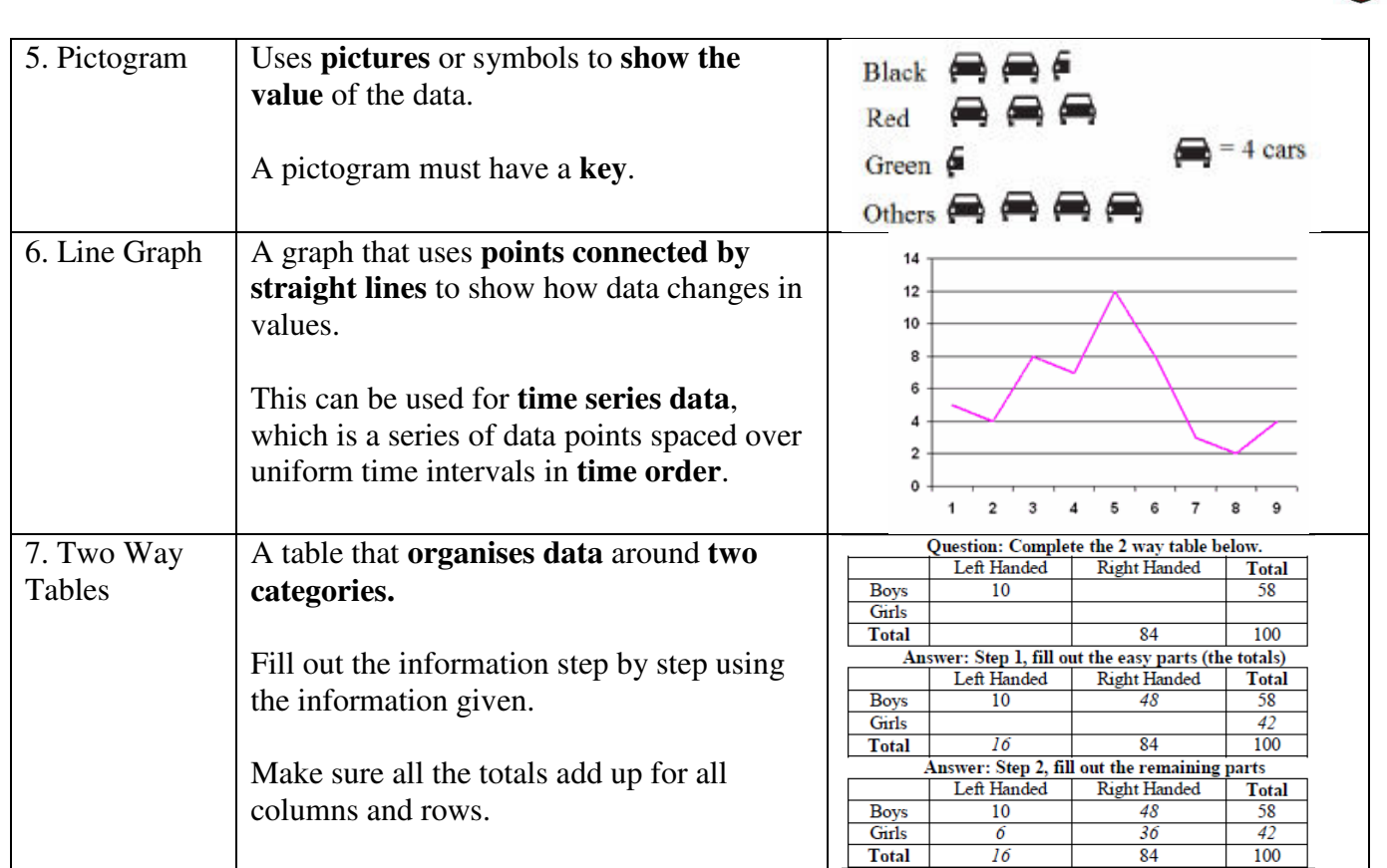

## **Topic: Scatter Graphs**

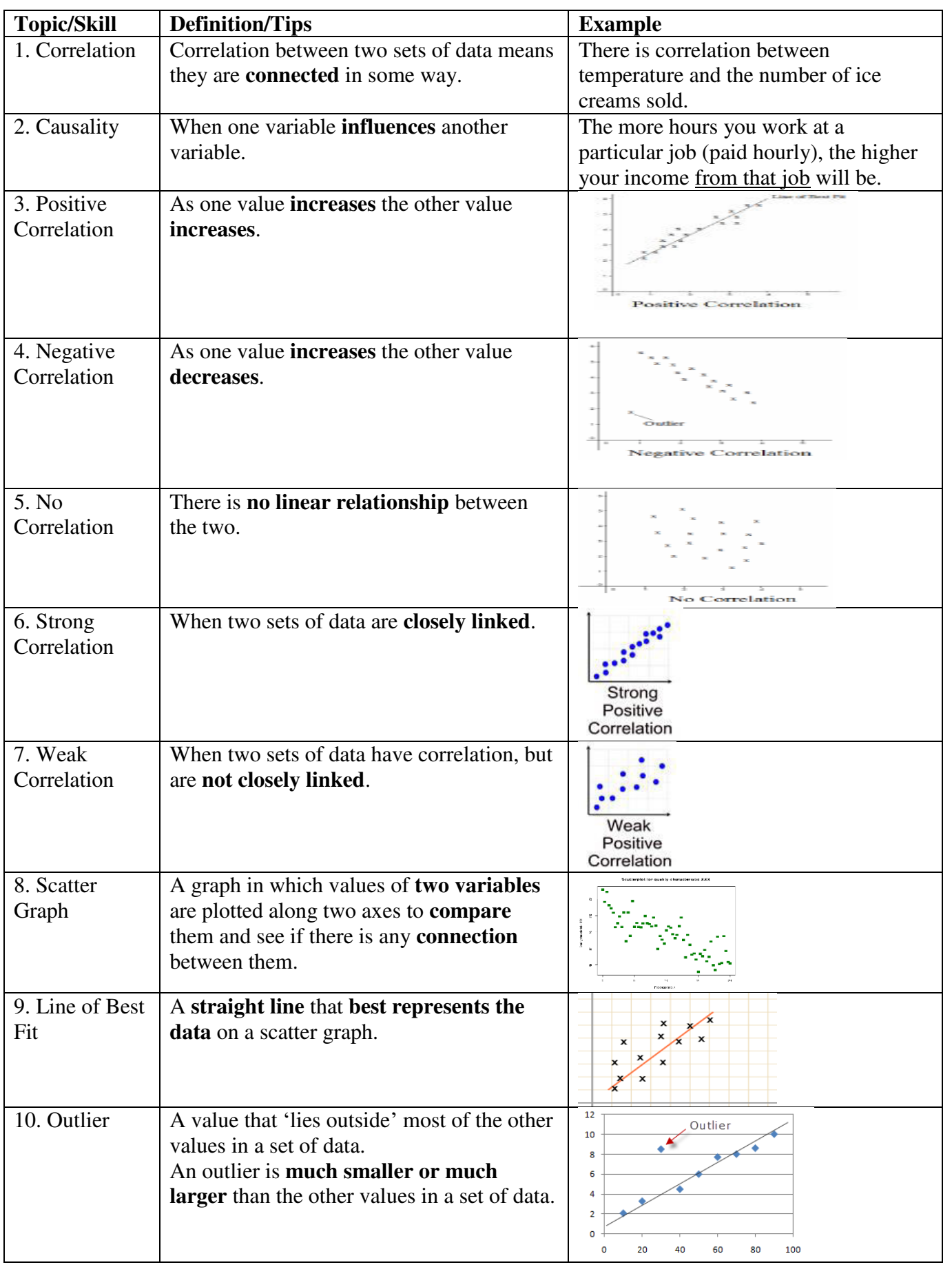

# **Subject: Maths**  $\begin{bmatrix} \frac{1}{2} \\ \frac{1}{2} \end{bmatrix}$

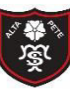

Tibshelf Community School

**PARTICIPALE** 

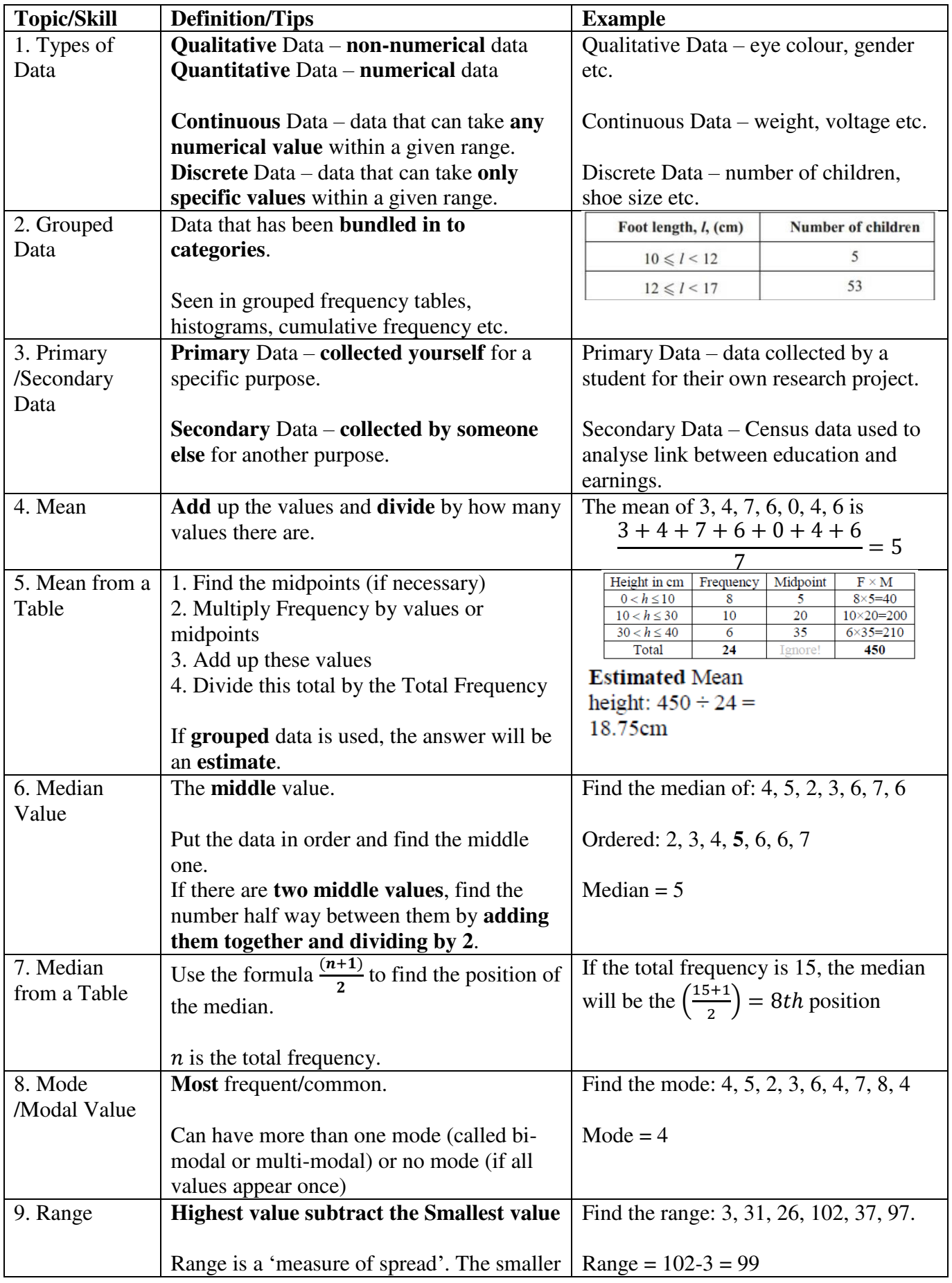

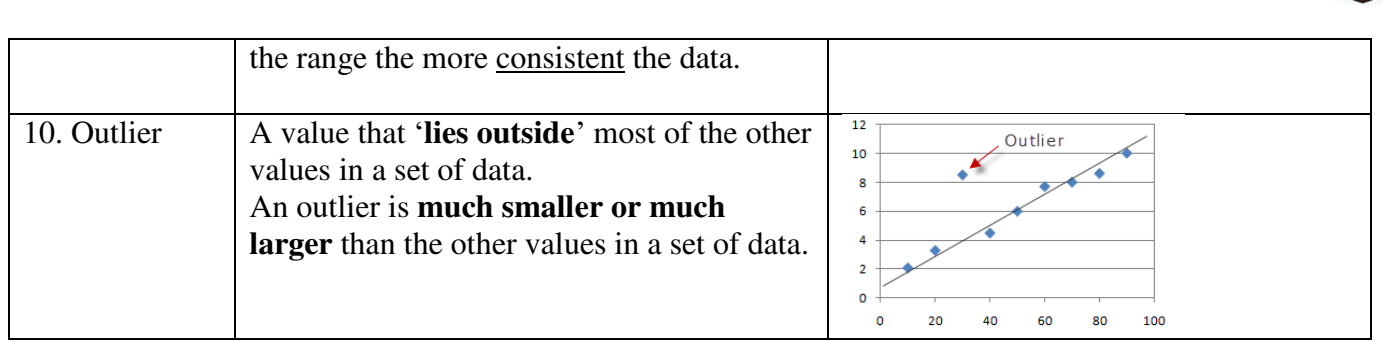

#### **Knowledge Organiser Strategie Organiser Strategie Organiser Strategie organiser in the Strategie of the Strategie of the Strategie of the Strategie of the Strategie of the Strategie of the Strategie of the Strategie of th Algebra**

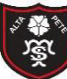

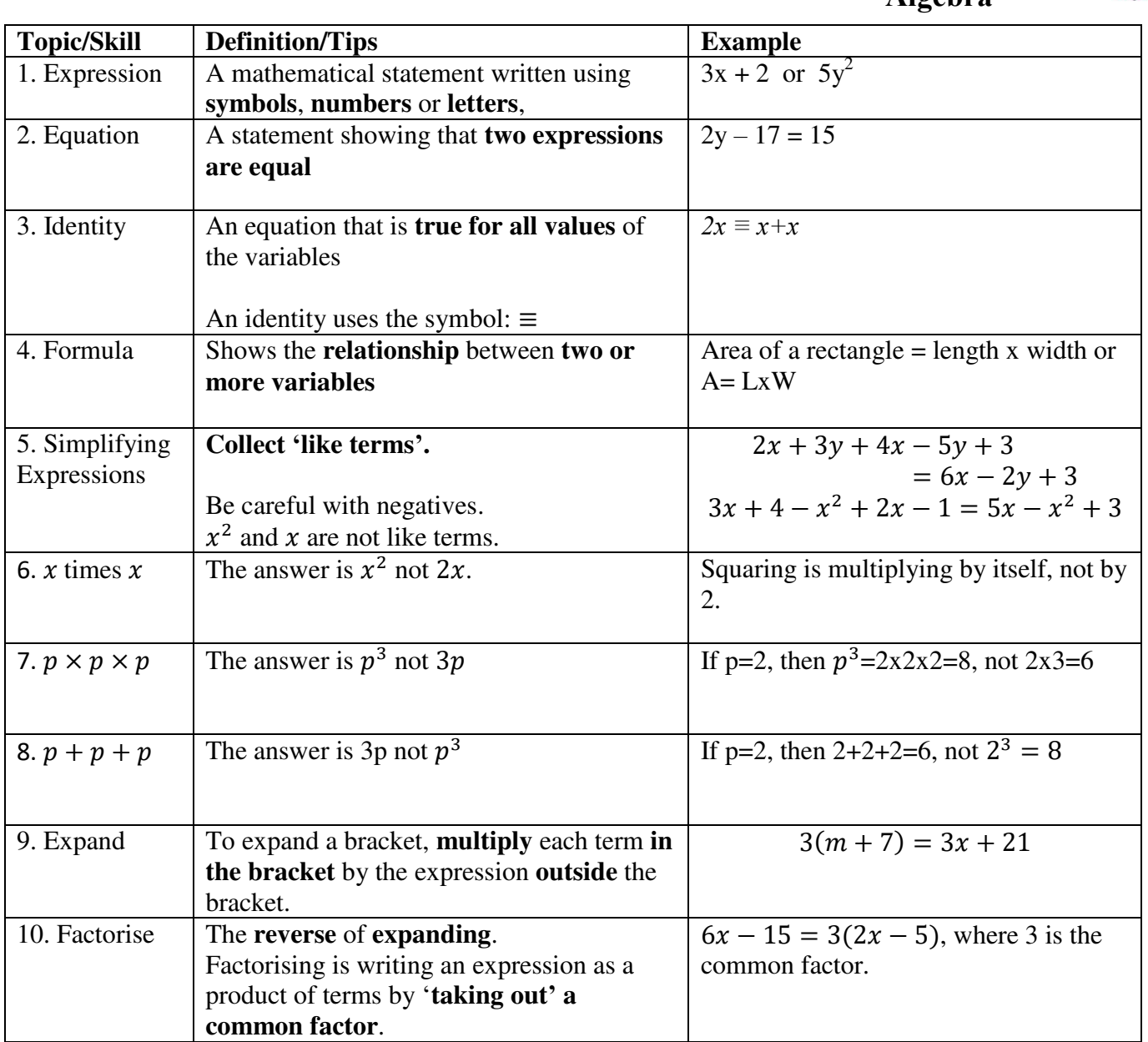

## **Topic: Equations and Formulae**

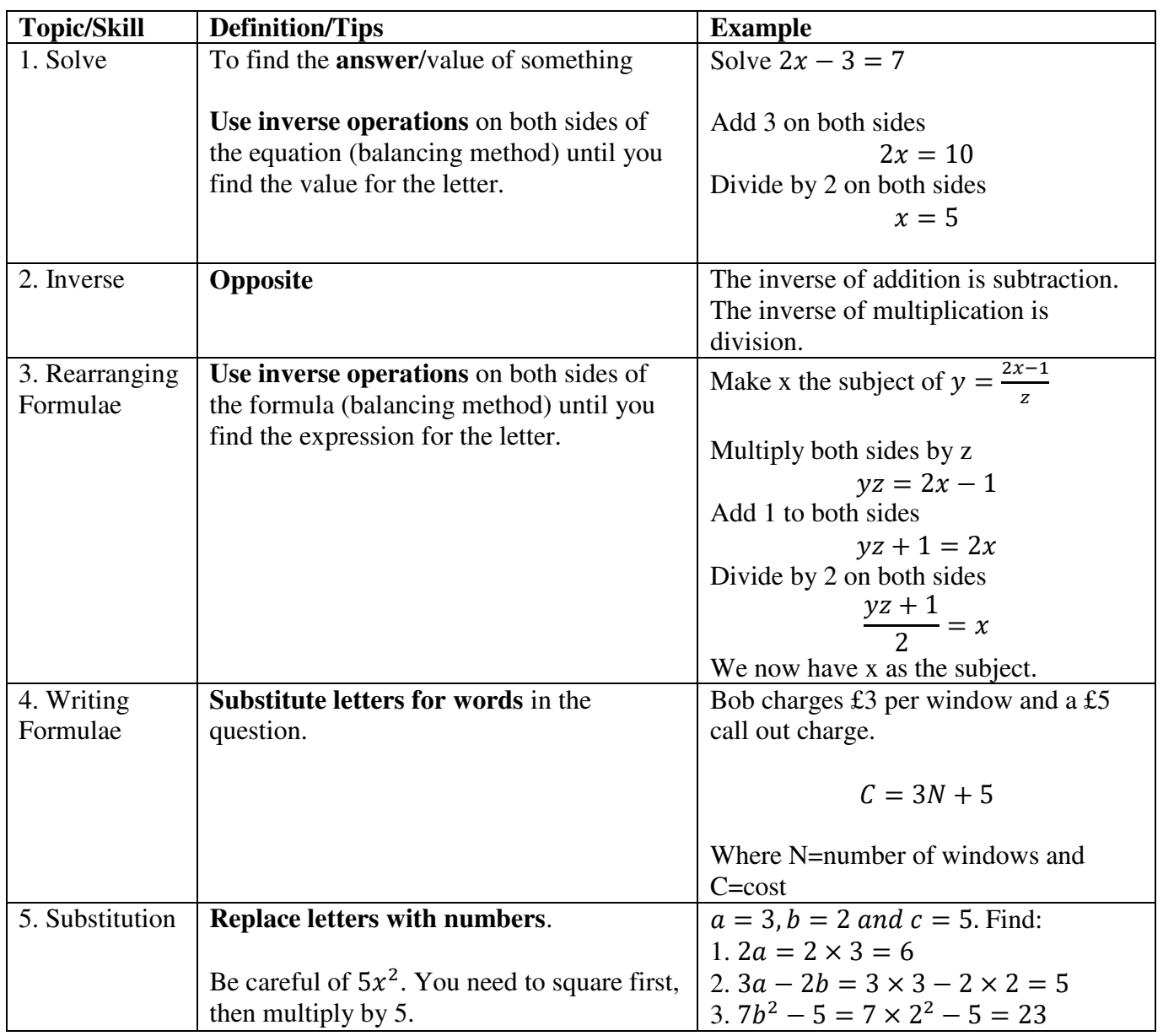

## **Topic: Real Life Graphs**

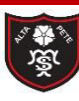

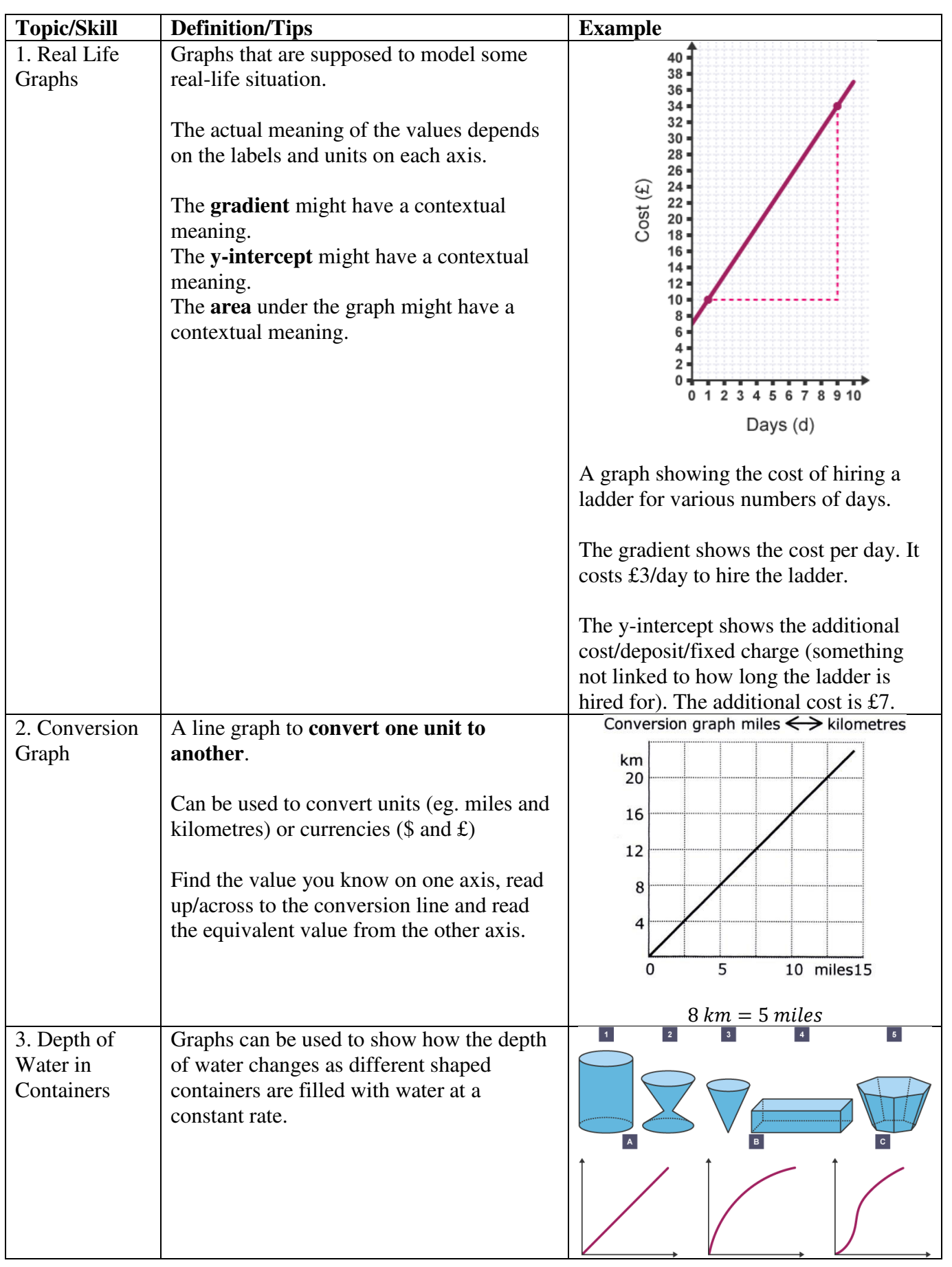

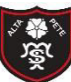

Tibshelf Community School

# **Knowledge Critical**

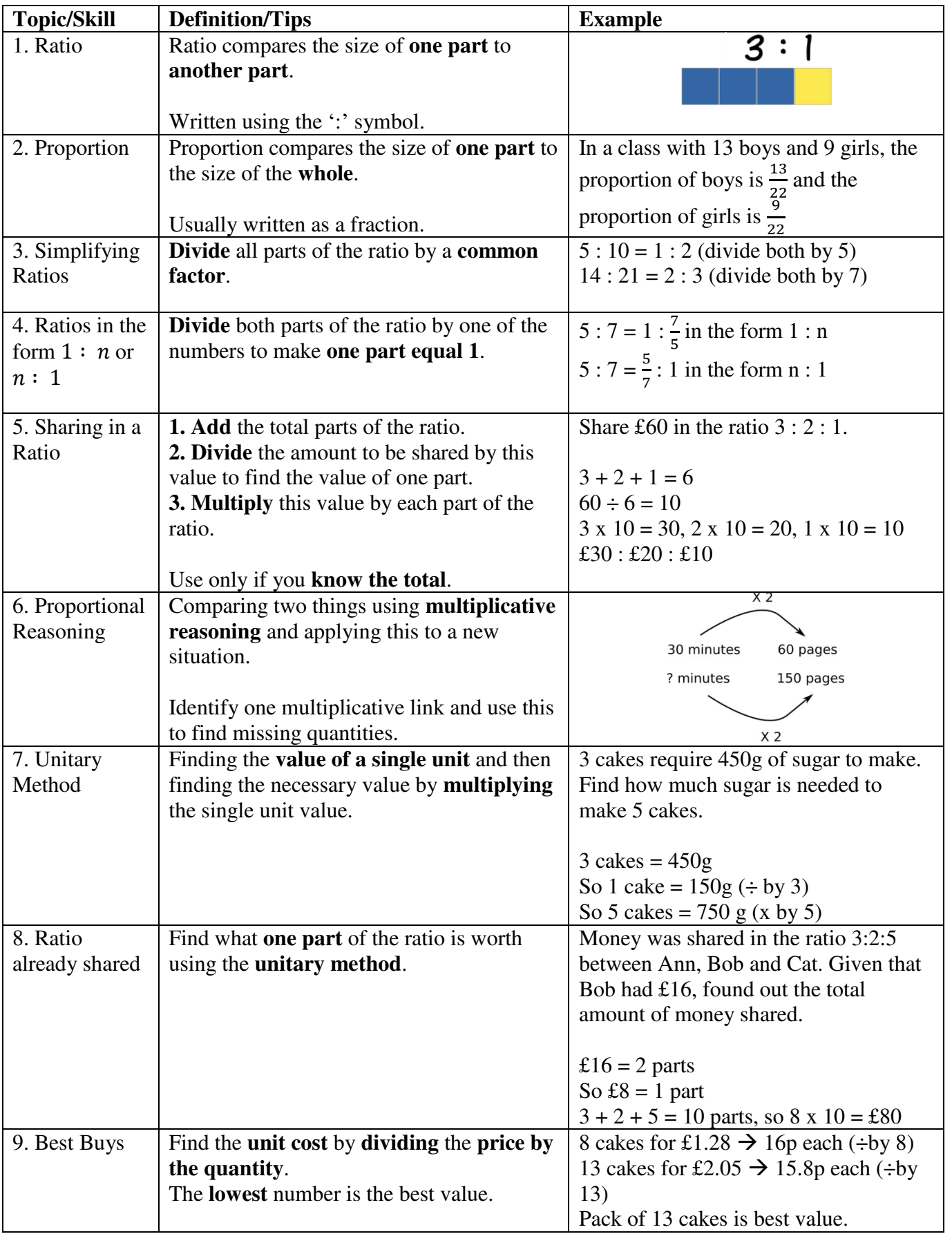

## **Topic: Angles**

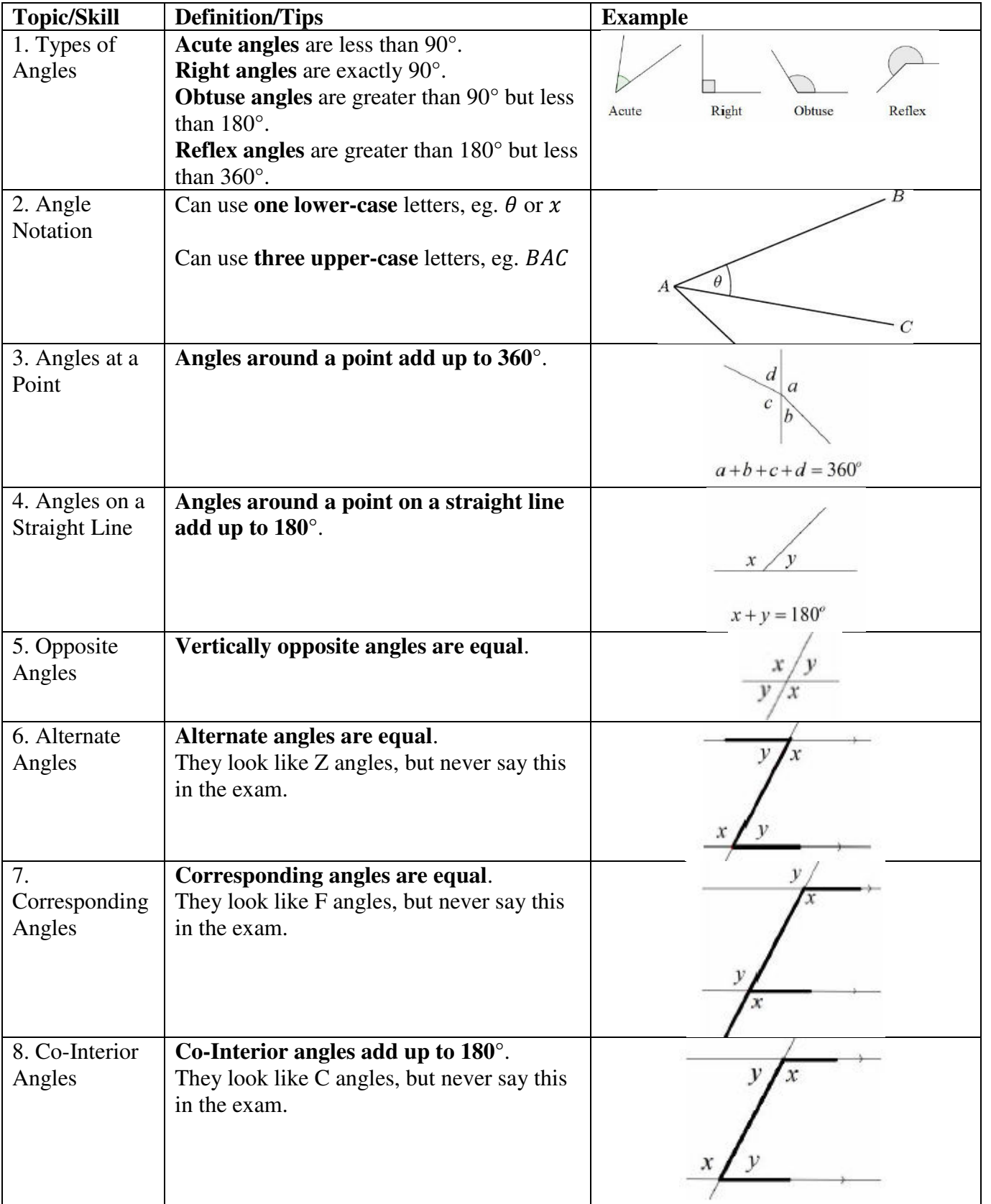

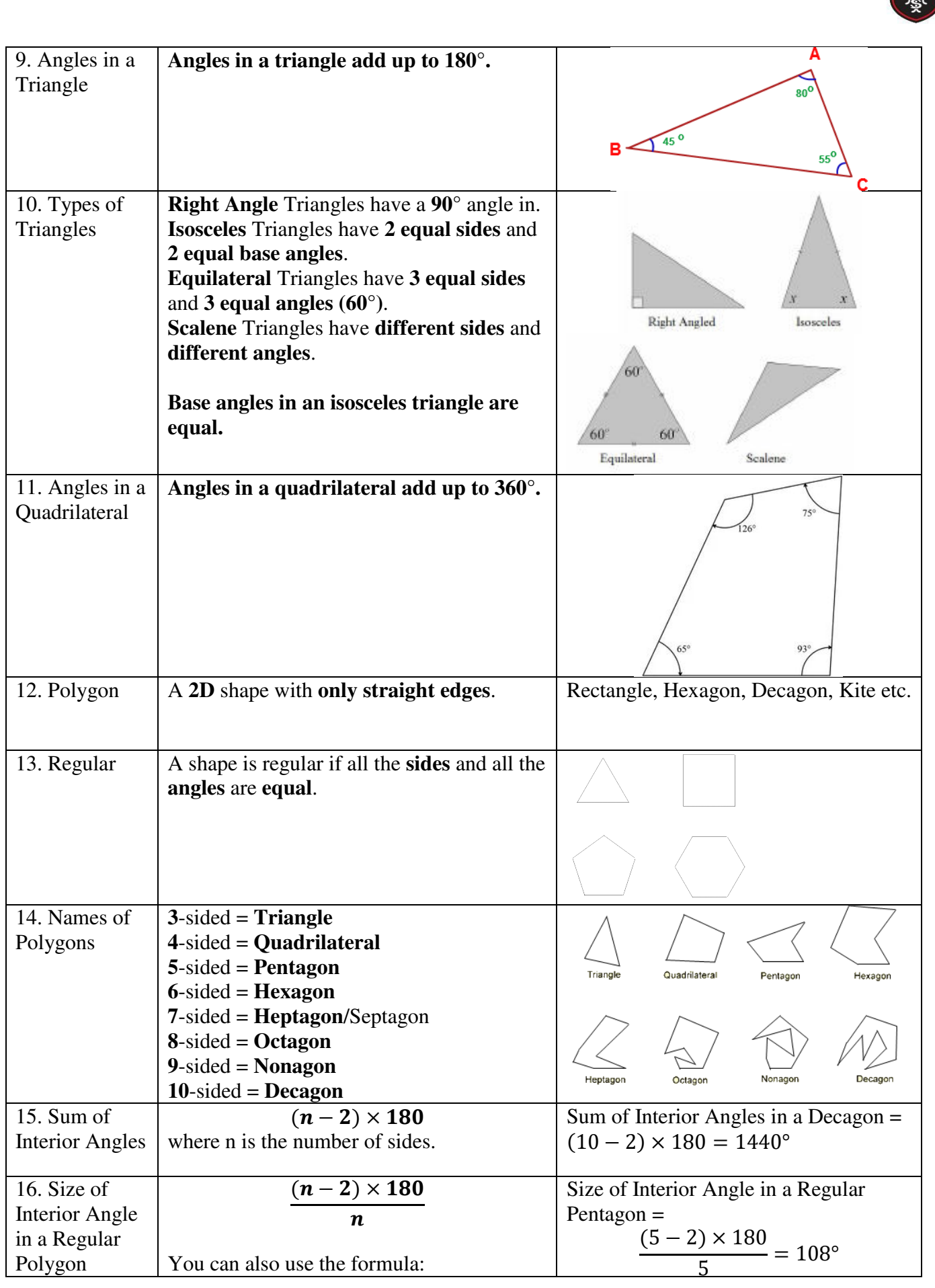

√○ ある

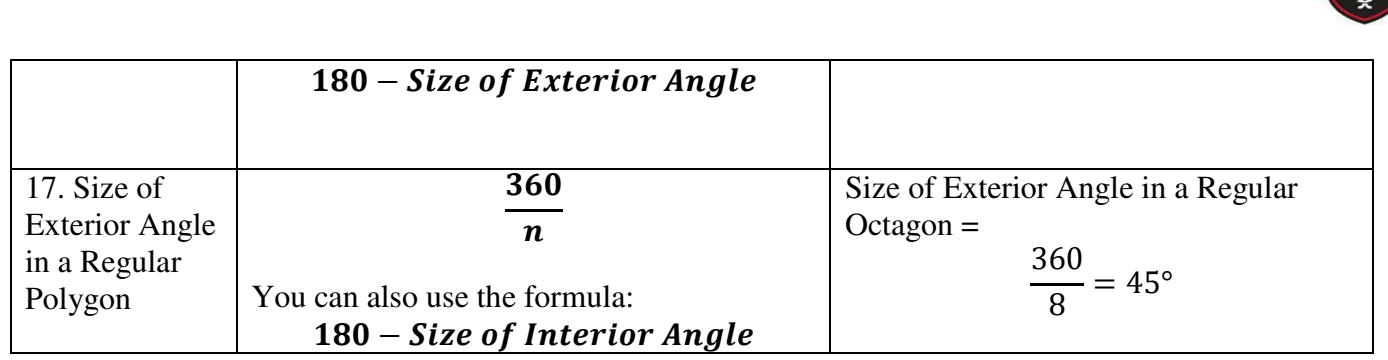

一个人

**Knowledge Organiser Topic: Properties of Polygons** 

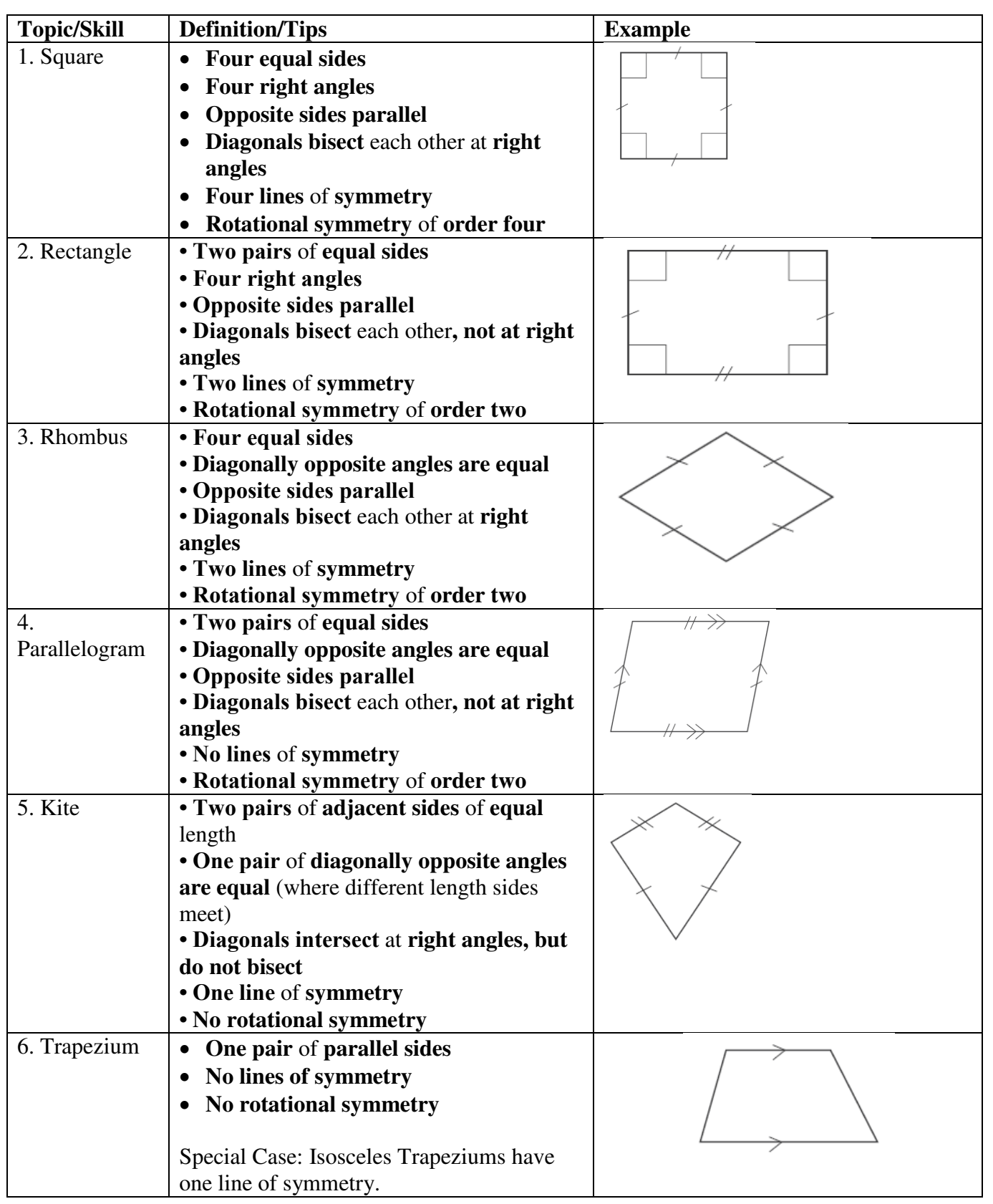

## **Topic: Fractions**

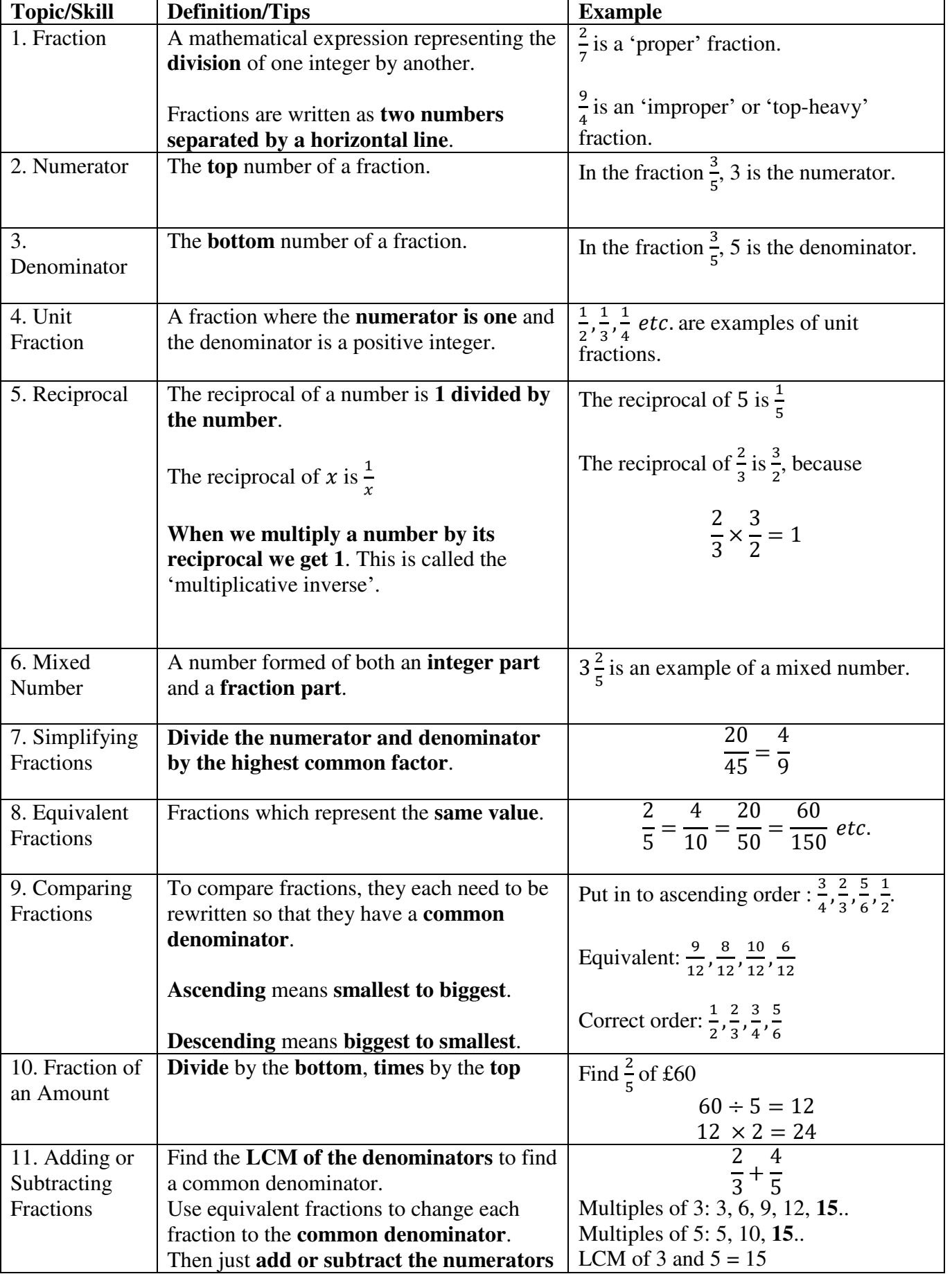

Tibshelf Community School

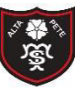

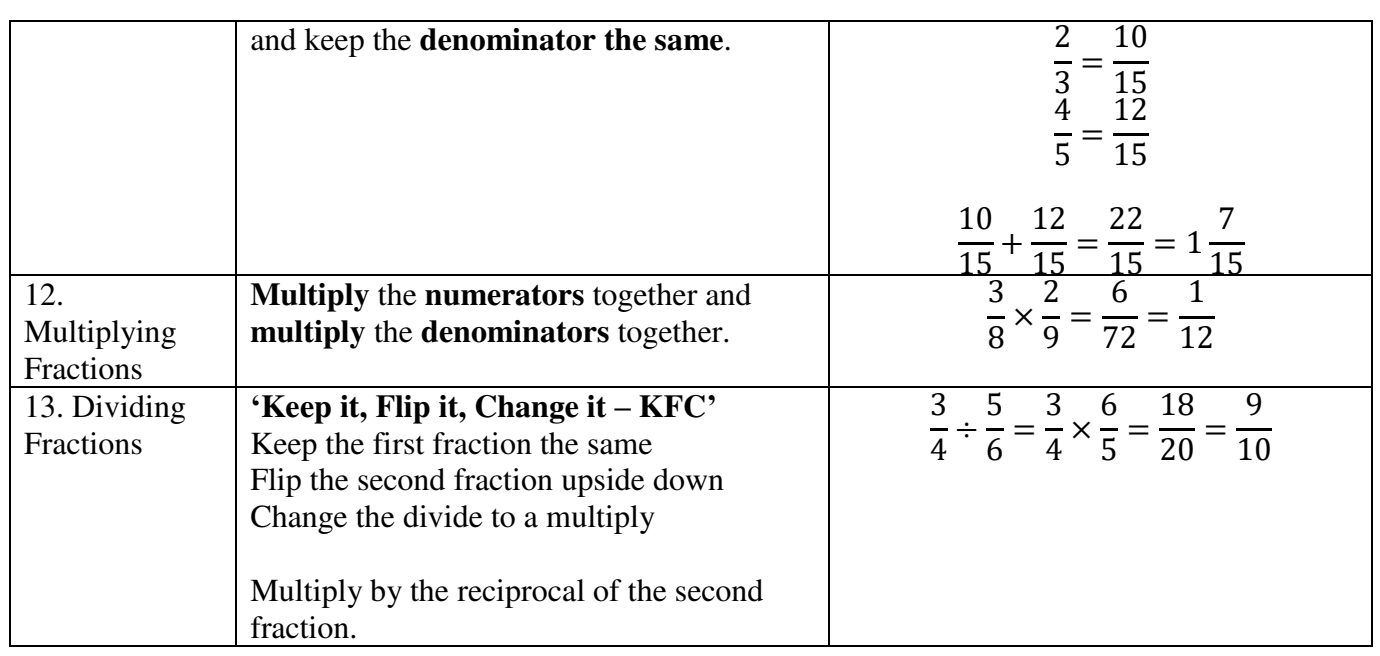

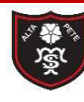

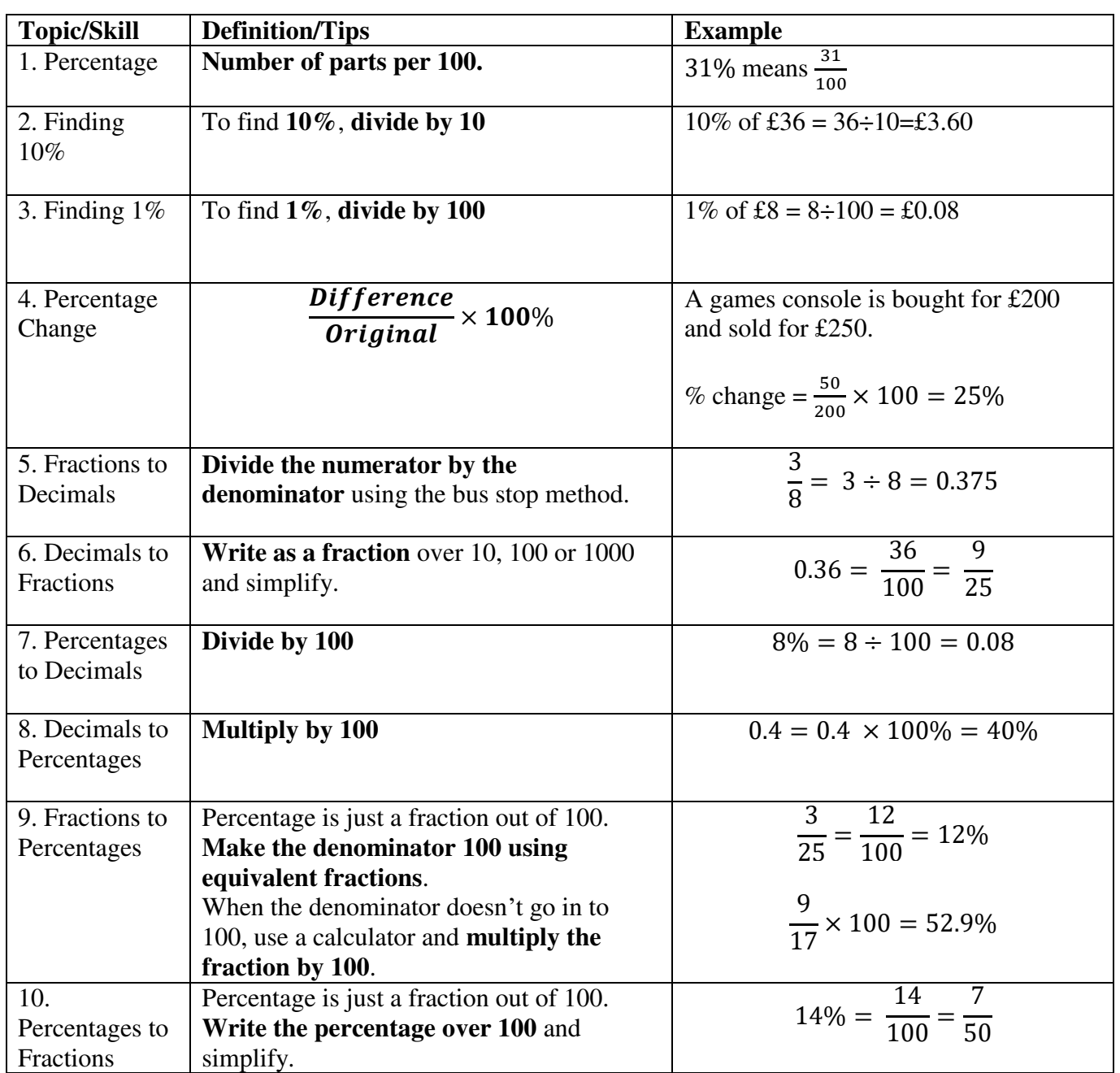